ISSN 2697-2131, **Volume 19 | August-2022**

https://ijcm.academicjournal.io

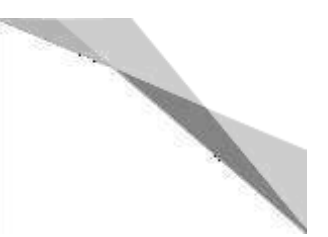

## **Optimizing The Competence And Professionalism Of Accounting Teachers In Using** *Accurate* **Software**

**Ruci Arizanda Rahayu** Universitas Muhammadiyah Sidoarjo, Jawa Timur, Indonesia

**Fityan Izza Noor Abidin** Universitas Muhammadiyah Sidoarjo, Jawa Timur, Indonesia

**Alshaf Pebrianggara** Universitas Muhammadiyah Sidoarjo, Jawa Timur, Indonesia

**Dina Ananda Nur Amalia** Universitas Muhammadiyah Sidoarjo, Jawa Timur, Indonesia

> **Muhajir** Sekolah Indonesia Kuala Lumpur

### **ANNOTATION**

Based on the observations made, problems were found including accounting records that were still manual and a lack of understanding regarding accurate software. The lack of expertise in the use of technology in the accounting process creates a new problem, which is difficult to get a decent job for job seekers. Among job seekers, there are various educational backgrounds, ranging from high school graduates, vocational schools, as well as undergraduate graduates from various universities. The Muhammadiyah Sidoarjo University Community Service Center conducts training on Accurate accounting software for teachers and vocational students in Sidoarjo. Training is provided using Accurate software. The purpose of this training is to provide training to teachers and students in understanding and operating various features in Accurate related to transaction accounting which are expected to improve skills in using this software. The method in this service uses the PAR method which involves the teacher. The stages of implementing community service use the PAR method, namely initial mapping, implementation, and monitoring/evaluation. The results of the service carried out at the Muhammadiyah University of Sidoarjo went smoothly and the teachers succeeded in increasing teachers' understanding in using accurate applications.

**KEYWORDS**: Professional; Accurate; Understanding of Accounting.

### **1. Introduction**

Competence is one of the important things that every teacher must have [1]. Some of the competencies that must be possessed include pedagogical competence, personality competence, professional competence, and social competence. [2]. One competency that is quite important and influential is pedagogical competence, because it is directly related to teacher skills [2]. This skill is very important for every teacher without exception accounting teachers. In addition, accounting teachers are also required to be able to adapt to rapid technological advances. Technological developments give rise to various types of accounting computer applications [3]. MYOB, Siskeudes, and Accurate are several types of accounting computer applications that are often used. [4]. In line with that, accounting teachers are expected to be able to operate several types of existing accounting applications [5] and teach it to students [3]. However, this expectation cannot be fulfilled because the majority of accounting teachers are still unfamiliar and do not understand how to operate accounting computer applications [6], [7], and [8]. Therefore, accounting teachers feel less confident in

ISSN 2697-2131, **Volume 19 | August-2022**

https://ijcm.academicjournal.io

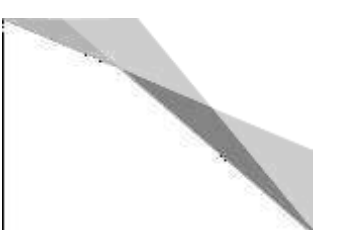

their abilities when teaching students in the classroom. [7]. Even though teachers have an important role in improving the quality of resources produced by schools [3]. Some steps that can be taken to improve the competence of accounting teachers, especially in learning accounting computers, are by conducting training and mentoring [9].

Currently, both business companies and non-profit organizations have the option to no longer carry out accounting records manually, but are assisted by computer programs or called accounting applications. [10]. This is because with digital technology all data can be backed up properly. [11]. With the development of technology, it is able to increase the need for information [12]. So that technology plays an important and unavoidable role in its influence on all aspects of life [13]. In addition, technology also facilitates human activities [14]. One of them is in the scope of accounting in the form of a computer-based information system that can facilitate a person in the process of recording, processing and preparing financial reports. One of the software developed and used in Indonesia is Accurate Accounting.

Accurate is a balance sheet (balance sheet); profit/loss (profit and loss); trial balance (balance sheet); cash flows (cash flow); accounts receivable reports and accounts receivable age (including reminders of overdue accounts receivable); accounts payable reports and accounts payable age (including reminders of overdue accounts payable); inventory reports (stock mutations) and warehouse reports; ledger and journal reports, tax reports (export module to e-invoicing); sales, purchase, cash or bank mutations, expenses and petty cash reports and so on. However, the reality in practice found is that only a few people are able to use and utilize the ease of technology, especially in processing accounting information. The lack of expertise in the use of technology in the accounting process causes the emergence of new problems, namely it is difficult to get a decent job for job seekers. In addition, the lack of expertise in the use of technology or digitalization obtained by teachers and high school / vocational school students will lead to new problems such as the difficulty of getting a decent job which in turn leads to other problems such as increased unemployment and others. For this reason, the provision of the ability to operate accounting software, namely accurate, for teachers and high school / vocational high school students will increase their value in competing for jobs [15]. Among job seekers, there are various educational backgrounds, ranging from high school graduates, vocational schools, and undergraduate graduates from various universities. In addition to competition with graduates from accounting graduates who are seen as having additional value when compared to SMK graduates, it also occurs because currently in the job application requirements, applicants are also required to be able to use accounting software. Therefore, vocational high schools need to introduce accounting software to increase the value of their graduates.

[16] shows that training school teachers can improve their skills, knowledge and understanding of a learning subject which can later be channeled to their students. Coaching and training for teachers will increase professionalism which in turn helps the progress of the world of education. In response to these phenomena and problems, the Community Service Center of Universitas Muhammadiyah Sidoarjo conducted Accurate accounting software training for teachers and students of vocational schools in Sidoarjo. The training provided using Accurate software was based on several reasons, namely: 1) There are many local industries in Indonesia that use Accurate, 2) Accurate is an accounting software that is "user friendly" or easy to use. Accurate provides data entry features that are easy to learn and is automatically able to produce the financial reports needed. 3) Accurate is software that has been adjusted to PSAK (Statement of Financial Accounting Standards) and tax regulations in Indonesia.

Vocational High School (SMK) is one form of formal education unit that organizes vocational education at the secondary education level and creates graduates who are ready to work. SMK consists of more than one expertise program that is tailored to the needs of the world of work. Previously, accurate training was conducted at SMKN 2 Buduran Sidoarjo, because it was felt that accurate training was still needed, the UMSIDA community service team conducted accurate training by inviting all SMK teachers in Sidoarjo so that they could

ISSN 2697-2131, **Volume 19 | August-2022**

https://ijcm.academicjournal.io

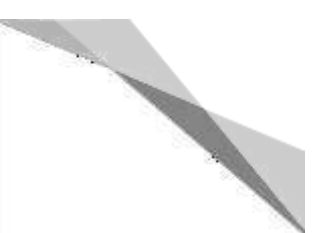

implement accurate applications for their students. Currently, the learning process still uses the MYOB application. This is due to the unavailability of other applications used for accounting computer practicum activities and the lack of updating the ability of teachers and students to use the latest applications needed in the world of work.

### **2. Methods**

The method used in this community service program is the Participatory Action Research (PAR) method which actively involves SMK teachers in Sidoarjo Regency in conducting a study of ongoing actions to make a change towards a better direction with a foundation from the people. PAR has meanings that are interconnected with one another, namely: participation, research and action [17].

Based on the problems that exist in SMK Accounting, the stages carried out can be shown with the flow of activities in the figure below:

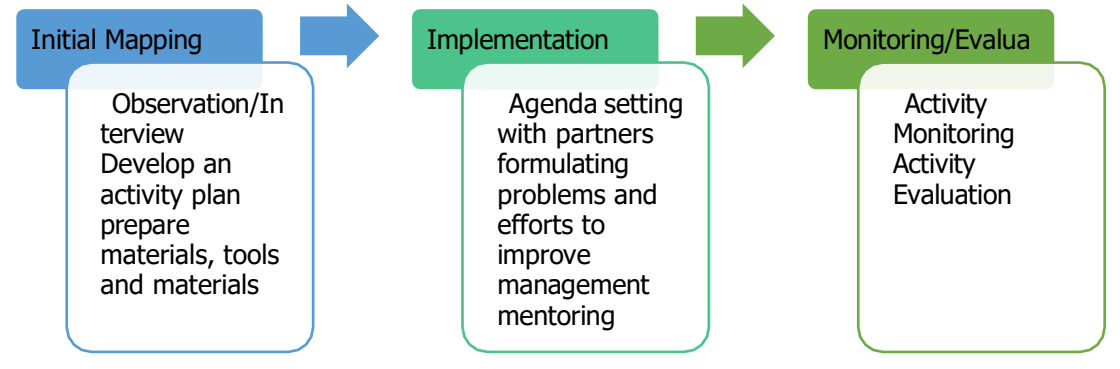

Figure 1. Flow of activities

### 1. Initial mapping

Observations conducted by the service team aim to find out the problems that occur. Then from the results of observations / interviews, produce solutions such as understanding accurate software. Furthermore, the service team prepared materials.

### 2. Implementation

The service team determined the agenda together with the management to conduct training. Then the service team conducted training and assistance in providing an understanding of accurate software.

### 3. Monitoring/Evaluation

Re-evaluate the results from the initial mapping to the implementation stage.

### **3. Results and Discussion**

Training activities using accurate applications conducted by the Muhammadiyah Sidoarjo University community service team to improve the understanding and ability of teachers and students in using accurate applications. The training was held on December 21, 2022 and continued on March 18, 2023. In the results of the training conducted at the accounting laboratory of Muhammadiyah Sidoarjo University on March 18, 2023. This activity was attended by 40 Accounting teachers who are members of the Sidoarjo Regency Vocational High School (SMK) Subject Teacher Conference (MGMP) and lasted for 3 hours. It is expected that not only proficient in using MYOB, teachers and students are also proficient in using accurate applications so that in the future as a provision for students when entering the world of work. The training on the application of Accurate Accounting Software is carried out in the form of practicum activities with resource person Fityan Izza Noor Abidin accompanied by 4 students who are members of the Accounting Laboratory Assistant. The materials in this training include: a. Knowledge of all the features available in the accurate application b. Initial database preparation; c. Chart of accounts data entry; d. Transaction data entry in the module. Transaction data entry in the sales module; e. Transaction data entry in

ISSN 2697-2131, **Volume 19 | August-2022**

https://ijcm.academicjournal.io

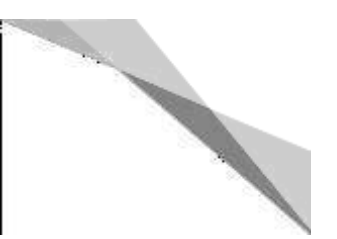

the purchase module; f. Inputting transaction data in the cash, bank and general journal modules.

The Accurate Accounting Software training process is carried out in three stages of practicum activities. The first stage is that the trainees are given material about the introduction to Accurate Accounting Software The second stage, the trainees are given accounting cycle case questions. The exercise questions used are questions compiled by the PKM team. By using these problems, participants are directed and guided to solve them in the form of practicum by applying them in Accurate Accounting Software. Participants were taught starting from setting up new company data, importing a chart of accounts, processing customer and seller data, processing purchase transaction data, sales transactions, cash receipts, cash disbursements, general journals and making financial statements. Participants practiced using their respective computers that had Accurate Accounting Software installed. The process of Accurate Accounting Software training activities for students can be seen in Figure 2 below:

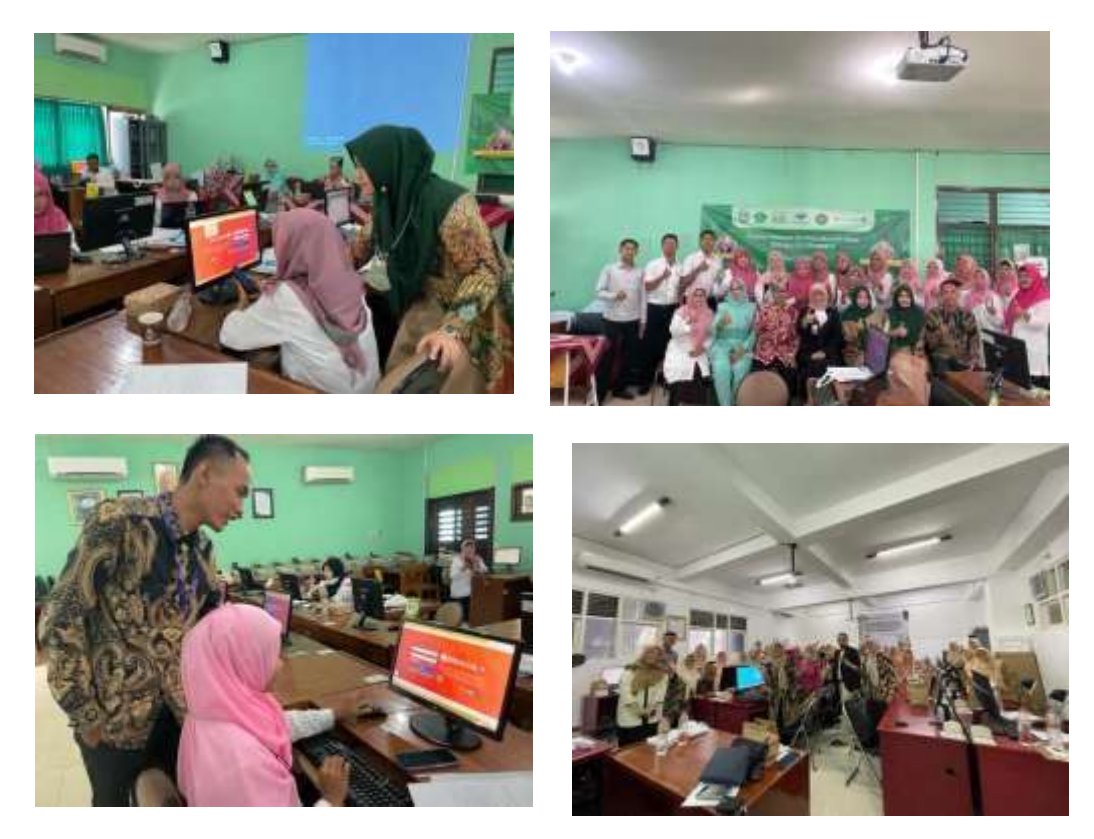

**Figure 1.** The Process Of Accurate Accounting Software Training Activities For Students

#### **4. Conclusion**

Training activities using accurate applications can provide benefits, among others: (1) improve the quality of teachers in the learning process; (2) improve the ability of teachers to apply learning using accurate; and (3) can produce graduates with skills in using accurate. After receiving training and mentoring, teachers' understanding of the accurate application, so they can implement it in the classroom.

### **References**

- [1] S. Zubaidah, "Get to know 4C: Learning and Innovation Skills to Face the Era of Industrial Revolution 4.0.," 2nd Sci. Educ. Natl. Conf., 2018.
- [2] I. Nasrulloh and A. Ismail, "Needs Analysis of Ict-Based Learning," Petik J., vol. 3, no. 1, p. 28, 2018, doi: https://doi.org/10.31980/jpetik.v3i1.355.

ISSN 2697-2131, **Volume 19 | August-2022**

https://ijcm.academicjournal.io

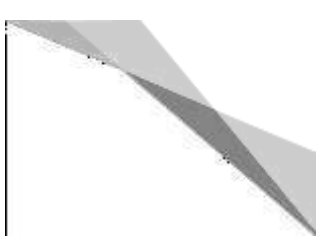

- [3] N. Helmayunita, V. Serly, and H. N. Honesty, "PKM to improve the competence of vocational teachers in the field of computer accounting.," Wahana Ris. Akuntansi, vol. 7, no. 2, p. 1521, 2019, doi: https://doi.org/10.24036/wra.v7i2.106935.
- [4] E. Riupassa, S. Kriekoff, and T. M. Nussy, "Accounting Computer Training Using Mind Your Own Business at the Accounting Department of Smk Negeri 6 Ambon.," Jamak J. Community Serv. (Management Accounting), vol. 2, no. 2, pp. 126–131, 2019.
- [5] I. Novianty, S. Sudjana, Y. Yeti, A. Arie, S. Sugih, and S. Suji, "A Review of Teacher Competencies in the Accounting Computerization Field for Achieving Competency Certification (Empirical Study of MGMP Accounting Cimahi City).," Proc. 5th Natl. Semin. Res. Community Serv., pp. 237–240, 2021.
- [6] E. Santi, R. Mustika, and Endrawati., "Improving Accounting teachers' Competence in Teaching Computer Accounting.," Account. Manag., vol. 15, no. 2, pp. 133–140, 2020, doi: https://doi.org/10.30630/jam.v15i2.21.
- [7] I. F. Siregar, "Training on the Use of Accounting Computer Applications as a Medium to Improve Competence and Learning for Teachers and Students of SMK N 1 Tapung.," Train. Rev. J. Educ. Train. Manag., vol. 2, no. 3, pp. 227–232, 2019, doi: https://doi.org/10.35446/diklatreview.v2i3.311.
- [8] I. F. Siregar, I. Indarti, and I. B. Apriliyani, "Utilization of Accounting Training Computer Applications as a Media for Competency Improvement and Learning for Teachers and Students of SMK Finance Pekanbaru accounting, where the preparation of financial statements is full of innovation, flexibility, bu," Community Engagem. Emerg. Journal, vol. 2, no. 3, pp. 102–109, 2021.
- [9] A. A. A. E. Trisnadewi, A. A. B. Amlayasa, and I. W. Rupa, "Factors Affecting the Performance of Siskeudes in Improving the Quality of Village Fund Financial Reports," J. Account. FEB Bengkulu Univ., vol. 10, no. 1, pp. 37–52, 2020.
- [10] L. Hakim, D. F. Saefudin, S. Suhardi, R. Ratnawati, W. Witriani, and D. Meiliani, "Journal of Economic and Business Abdimas Training on Financial Recording and Reporting with Zahir Accounting Journal of Economic and Business Abdimas.," J. Econ. Bus. Abdimas, vol. 1, no. 2, pp. 105–113, 2021.
- [11] M. W. Affan, D. Irawan, T. F. Laili, A. R. A. Rahmawati, and L. F. Insani, "Training and Assistance in Making Practicum Modules Based on Accounting Software.," J. Community Serv. to Radisi, vol. 1, no. 3, pp. 197–202, 2021, [Online]. Available: https://jurnal.radisi.or.id/index.php/PKMRADISI/article/view/80
- [12] D. Darwis et al., "Electronic Filing Training (E-Filling) for Village Officials in Pekon Sukanegeri Jaya.," J. Soc. Sci. Technol. Community Serv., vol. 3, no. 1, p. 108, 2022, doi: https://doi.org/10.33365/jsstcs.v3i1.1946.
- [13] D. Damayanti, H. Sulistiani, B. Permatasari, E. Umpu, and T. Widodo, "Application of Savings Technology for Students at Ar Raudah Elementary School Bandar Lampung," J. Informatics Comput., vol. 1, pp. 25–30, 2020, [Online]. Available: https://jurnal.darmajaya.ac.id/index.php/PSND/article/view/2585
- [14] F. Irvansyah, S. Setiawansyah, and M. Muhaqiqin, "Android-Based Hair Shaving Service Ordering Application.," Sci. J. Inf. Technol. Infrastruct., vol. 1, no. 1, pp. 26–32, 2020, doi: https://doi.org/10.33365/jiiti.v1i1.253.
- [15] P. Sutrisno, D. Debora, N. Destriana, A. T. K. P. S. Putri, and A. Marlinah, "Accurate Accounting Software Training Assistance in Helping Teachers & Vocational School Students to Improve Competence and Professionalism.," vol. 2, no. 1, pp. 29–37, 2023.
- [16] I. E. Retnosasi, A. Pramujiono, T. Inrayanti, and H. Supriyanto, "Training on Best Practice in Classroom Action Research for Junior High School Teachers.," Yumary J. Community Serv., vol. 2, no. 2, pp. 61–68, 2021, doi: [https://doi.org/10.35912/yumary.v2i2.554.](https://doi.org/10.35912/yumary.v2i2.554)
- [17] A. Afandi, "Participatory Action Research (Par) Alternative Methodology for Transformative Research and Community Service. In Surabaya: LPPM UIN Sunan Ampel," vol. 53, no. 9, 2014.

ISSN 2697-2131, **Volume 19 | August-2022**

https://ijcm.academicjournal.io

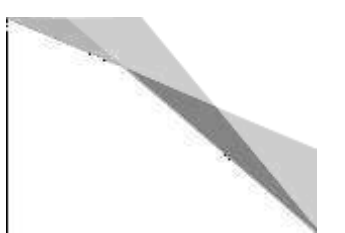

- 7. Deluxe ed. New York: Lexicon Publications.Chen, C. M, Lee, H. T., Chen, S. H., & Huang, T. H. (2011). "Tourist behavioral intentions in relation to service quality and customer satisfaction in Kinmen National Park, Taiwan". *International Journal of Tourism Research*, 13, 416–432.
- 8. Chhabra, D. (2010). "*Sustainable marketing of cultural and heritage tourism*". Abingdon, UK: Routledge.
- 9. COMCEC, (2017). "*Risk and Crisis Management in Tourism Sector: Recovery From Crisis in the OIC Member Countries ".* COMCEC Coordination Office. Standing Committee for Economic and Commercial Cooperation of the Organization of Islamic Cooperation (COMCEC). Retrieved from https:[//www.sbb.gov.tr/wp](http://www.sbb.gov.tr/wp-)content/uploads/2021/02/Risk\_and\_Crisis\_Management\_in\_Tourism\_Sector.pdf [2 Feb 2022].
- 10. Forrest, R. (2013). "Museum atmospherics: The role of the exhibition environment in the visitor experience". *Visitor Studies*, 16, 201–216.
- 11. Hill, N. & Alexander, J. (2006). "*The Handbook of Customer Satisfaction and Loyalty Measurement"*. New York: Routledge.
- 12. Hosany, S. (2012). "Measuring Tourists' Emotional Experiences Toward Hedonic Holiday Destinations." *Journal of Travel Research* 49 (4): 513–526.
- 13. Malakasioti, Ζ. (1990). "The Archaeological Museum of Volos, Archaeology 34, 1990". *Makri – Skotinioti, T., Archaeological Museum of Volos: The odyssey of an expansion. From 1909 until 2004. Retrieved from* tps[://www.archaiologia.gr/blog/2014/09/22/](http://www.archaiologia.gr/blog/2014/09/22/) [2 Feb 2022].
- 14. Ministry of Culture and Sports, (2012). "*Athanasakio Archaeological Museum of Volos".*  Museums. Description. Retrieved from <http://odysseus.culture.gr/h/1/gh151.jsp>?obj\_id=3271 [23 Jan 2022].
- 15. Minkiewicz, J., Evans, J. & Bridson, K. (2014). "How do Consumers Co-create Their Experiences? An Exploration in the Heritage Sector." *Journal of Marketing Management*  30 (1–2): 30–59.
- 16. Municipal Center of History and Documentation of Volos, (2006). *"Athanasakio Archaeological Museum, 1909*". Museum of the city of Volos. Retrieved from https://web.archive.org/w[eb/20111001061651/http://www.diki.gr/museum/EL/city/chron](http://www.diki.gr/museum/EL/city/chron) os.asp?year=1909 [28 Jan 2022].
- 17. Nikolaou, E. (2012). *"Athanasakio Archaeological Museum of Volos".* Museums. Ministry of Culture and Sports. Retrieved from <http://odysseus.culture.gr/h/1/eh151.jsp>?obj\_id=3271 [23 Jan 2022].
- 18. Nowacki, M. M. (2005). "Evaluating a museum as a tourist product using the Servqual method". *Museum Management and Curatorship*, 20, 235–250.
- 19. Nowacki, M. & Kruczek, Z. (2020). "The Role of Emotions in a Model of Behavioral Intentions of Visitors to the Gaudí Historic House Museums in Barcelona, Spain Experience marketing at Polish museums and visitor attractions: the co-creation of visitor experiences, emotions and satisfaction". *Museum Management and Curatorship*, 36:1, 62-81, DOI: 10.1080/09647775.2020.1730228.

ISSN 2697-2131, **Volume 19 | August-2022**

https://ijcm.academicjournal.io

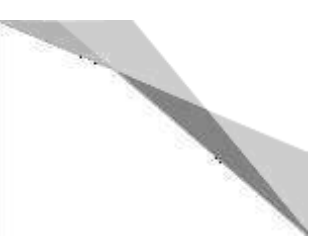

- 20. Oliver, R. L. (1999). "Whence consumer loyalty?". *Journal of Marketing*, 63(4), 33–45.
- 21. Palau-Saumell, R., Forgas-Coll &amp, S. & Sánchez-García, J. (2016). "The Role of Emotions in a Model of Behavioral Intentions of Visitors to the Gaudí Historic House Museums in Barcelona, Spain". *Visitor Studies*, 19:2, 156-177, DOI: 10.1080/10645578.2016.1220188.
- 22. PATA, (2011). "Tourism Risk Management. An Authorative Guide to Managing Crises in Tourism". Retrieved from https://static1.squarespace.com/static/5f24290fd0d0910ecab2b02e/t/60e6ac08661362711 c7b5341/1625730063481/APEC\_Tourism-Risk-Management.pdf [2 Feb 2022].
- 23. Pearce, P. L. (2005). "*Tourist Behaviour: Themes and Conceptual Schemes*". Clevedon: Channel View Publications.
- 24. Robertson, D., Kean, I. & Moore, S. (2004). "Introduction to Risk Management in Tourism". Participant's Workbook. *Asia- Pacific Economic Cooperation International Centre for Sustainable Tourism (AICST*). Retrieved from https:[//www.apec.org/docs/default-source/publications/2007/4/tourism-risk-management](http://www.apec.org/docs/default-source/publications/2007/4/tourism-risk-management-)an-authoritative-guide-to-managing-crisis-in-tourism-december-2006/toc/introductionparticipants-workbook.pdf?sfvrsn=1afdb111\_1 [2 Feb 2022].
- 25. Santana, G. (2008). "Crisis Management and Tourism, Beyond the Rhetoric". *Journal of Travel & Tourism Marketing,* Vol. 15, 2004, Issue 4. Taylor & Francis online. Pp. 299- 231*.* https://doi.org/10.1300/J073v15n04\_05.
- 26. Tax Office of Ancients in Larissa, (2016). "Diachronic Museum of Larissa". WayBackMachine. The Retrieved control of the Retrieved from the from the set of the set of the set of the set of the set of the set of the set of the set of the set of the set of the set of the set of the set of the set of https://web.archive.org/w[eb/20160313195844/http://larisa.culture.gr/siteapps/joomla-](http://larisa.culture.gr/siteapps/joomla-)20418/htdocs/index.php/mouseia-kai-ekthesiakoi-xoroi [2 Feb 2022].
- 27. UNWTO, (2011). "Tourism Highlights". International Tourism. Retrieved fromhttps[://www.e-unwto.org/doi/pdf/10.18111/9](http://www.e-unwto.org/doi/pdf/10.18111/)789284413935 [3 Feb 2022].
- 28. UNTWO & ILO, (2013). "*Economic Crisis, International Tourism Decline and its impact on the Poor".* E-Library. doi/book/10.18111/9789284414444.
- 29. Vitterso, J., Vorkinn, M., Vistad, O. I. & Vagland, J.. (2000). "Tourist Experiences and Attractions." *Annals of Tourism Research* 27 (2): 432–450.
- 30. Wilkie, W. (1994). "*Consumer Behavior"*. New York: John Wiley and Sons.
- 31. Xia, L., Monroe, K. B., & amp; Cox, J. L. (2004). "The price is unfair! A conceptual framework of price perceptions". *Journal of Marketing*, 68(4), 1–15.
- 32. Zaharatos, G. & Tsartas, P. (2008). "Economics of Tourism and Organization of Touristic Travels". *Hellenic Open University Educational Material Publications for Tourism.* ISBN: 9605380595.